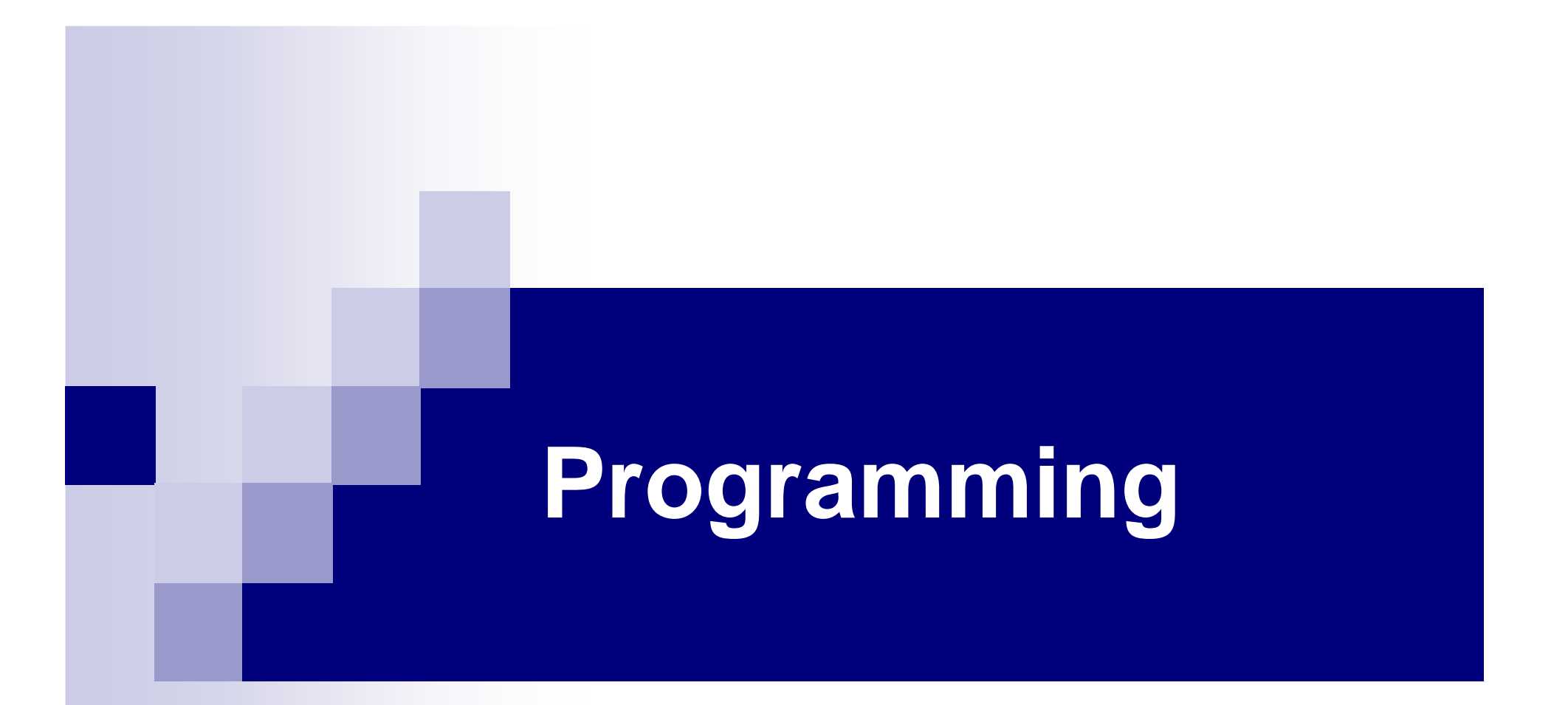

#### **Linear list**

6<sup>th</sup> lecture

### What is a linear list?

- A set of elements where each element has a pointer (a reference, a link) to "next" element
- $\mathbb{R}^n$ Graphical representation:

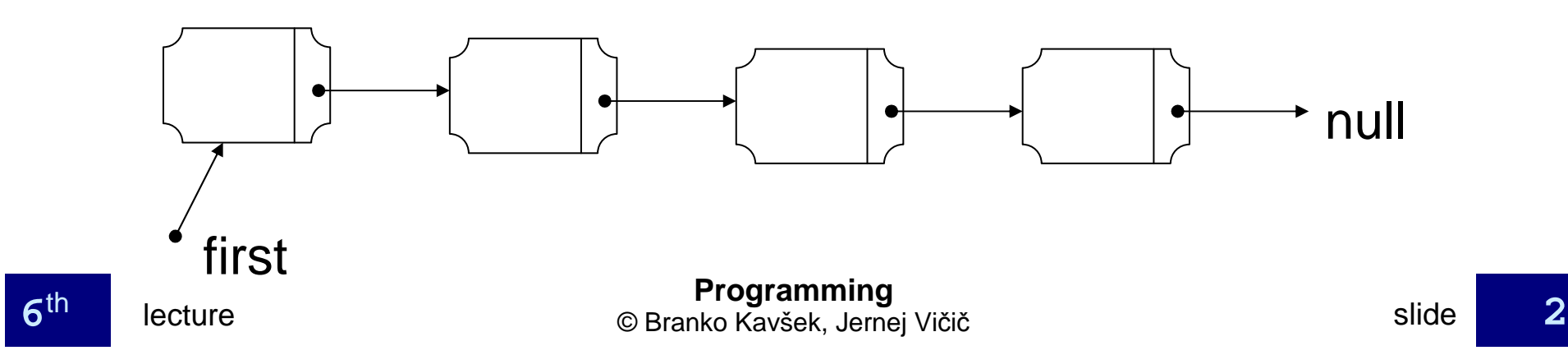

#### **Linear list**

### Elements of a linear list

- Elements nodes
- Node object
- $\mathcal{L}(\mathcal{L})$ ■ Components
	- $\Box$ Data space
	- $\Box$ Reference to the next element
- **public class Seznam{**
	- **int glava;**
	- **Seznam rep;**
- **//metode**

**}**

#### **Linear list**

### **Basics**

- Povezani seznam (linked list)
- A special version of the linked list:
	- $\Box$  List as a RDS
	- $\Box$  A list can be: empty or non-empty
	- $\Box$  If the list is non-empty it consists of:
		- head
		- sublist (which can be empty or ...)

## **Lists with management**

- Is the list empty?
- Move elements in the list.
- All operations of a non-empty list.
- Set the name and get the name.
- Store the length of the list.

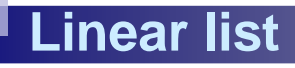

## **Visualization of the list**

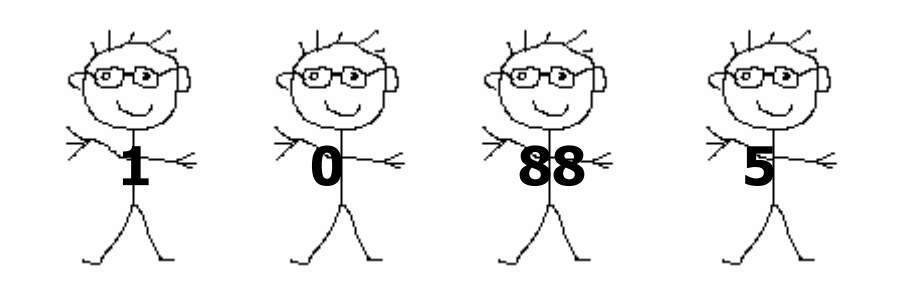

A list with elements: 1, 0, 88, 5

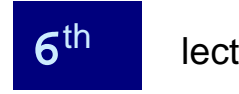

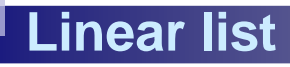

## **Visualization of the list**

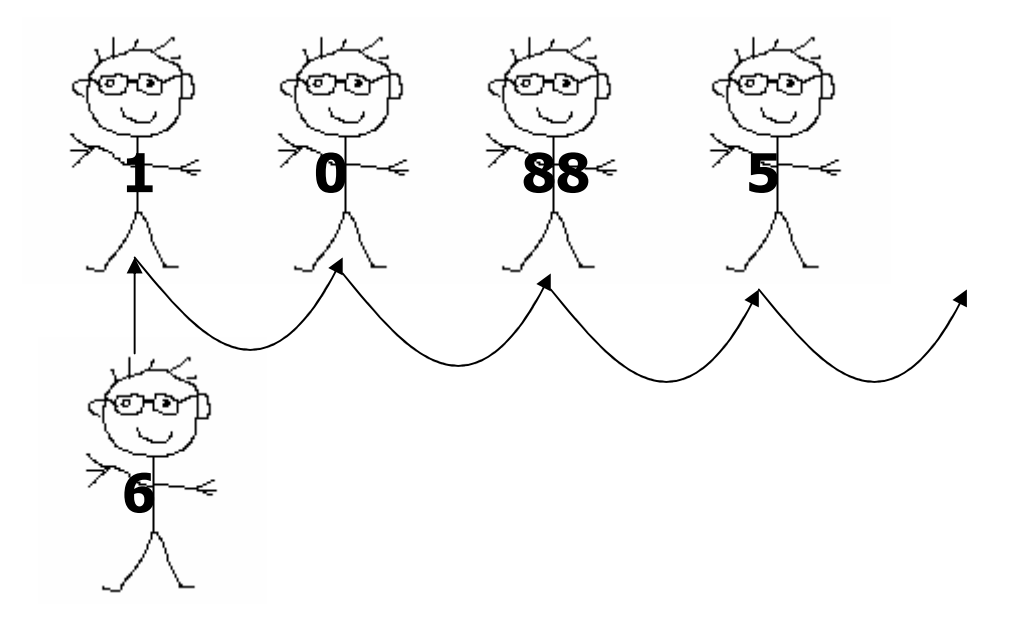

Insert new element: 6, at the end

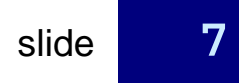

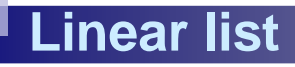

## **Visualization of the list**

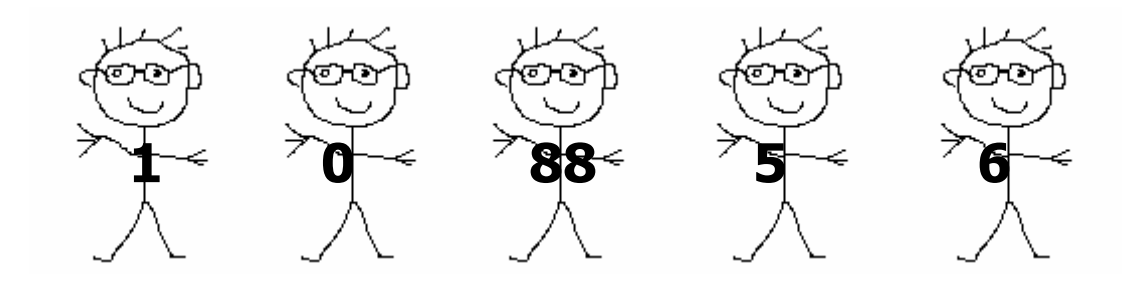

New list

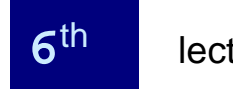

# Class Seznam - methods

```
//metoda bo vstavila nov element
public void vstavi(int elt){
  if(rep == null){ //naredili smo kuglo ki kaze na null
    rep = new Seznam(); //kugla ki kaze na null naredi
                               nov seznam
    rep.glava = elt; 
  }
else{
rep.vstavi(elt);}}
```
### Seznam - problem

 $\Box$ vstavi prvi element

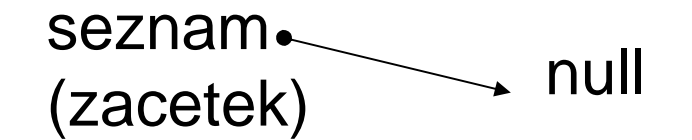

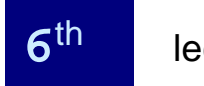

**Programming6<sup>th</sup> c** Branko Kavšek, Jernej Vičič

# Class Seznam - methods

```
Programmingpublic boolean brisi(int elt){
  if(glava==elt){
return(false); //to se ne zgodi
  }
else{
if(rep==null){
return(false);}
else{
if (rep.glava==elt){rep=rep.rep; 
return(true);}
return(rep.brisi(elt));}}}
```
### Seznam - problem

#### $\Box$ Brišemo element

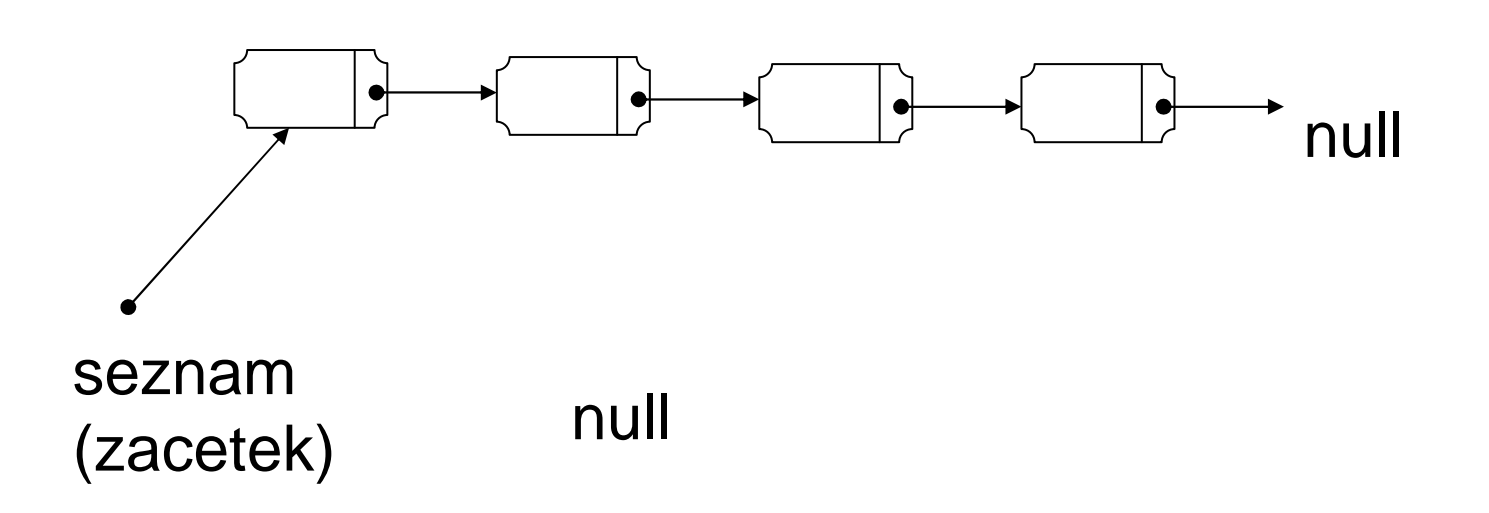

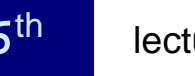

**Programming6<sup>th</sup> c** Branko Kavšek, Jernej Vičič

#### Seznam - rešitev

#### **⊟Brišemo naslednji element**

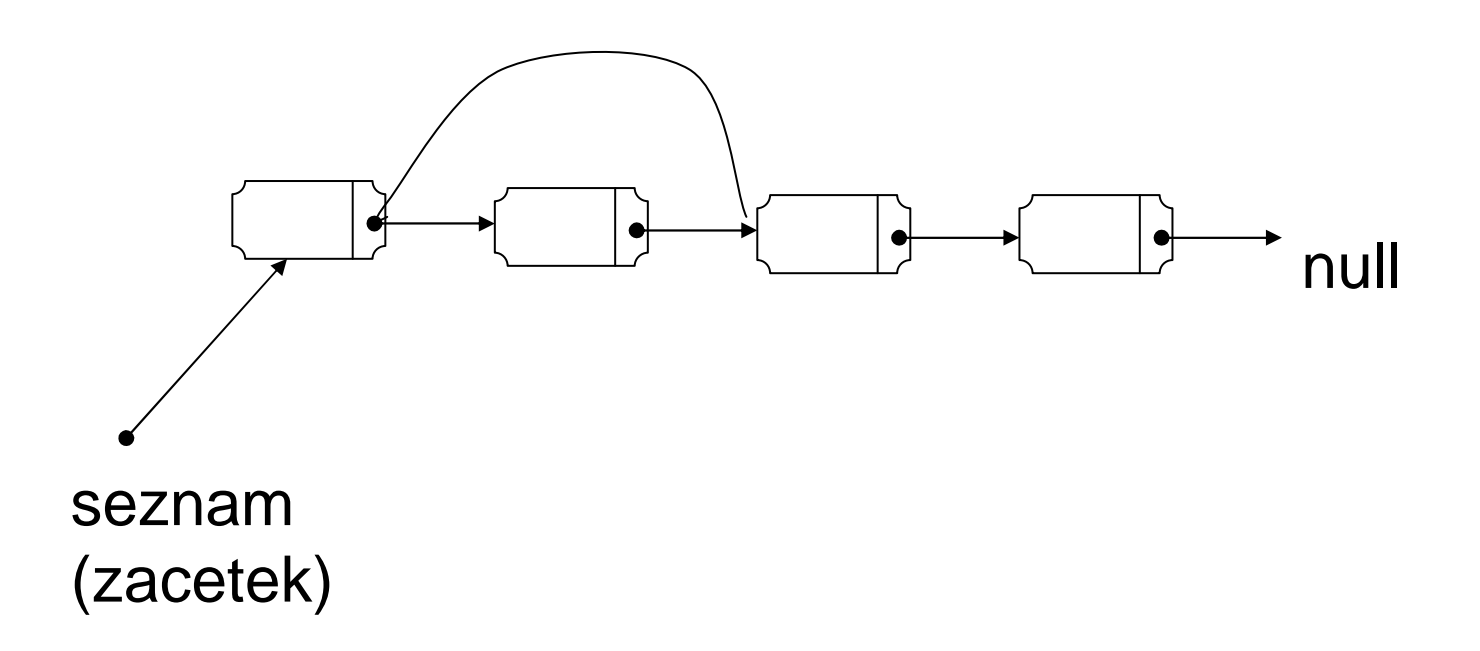

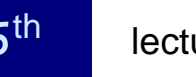

### Seznam – nov problem

**□Kaj pa prvi element?** 

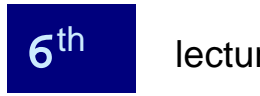

# Class Seznam - methods

```
public boolean najdi(int elt){
  if(glava==elt){
return(true);}
else{
if(rep==null){ //nima iskanega elta
      return(false);}
else{
return(rep.najdi(elt));}}}
```
**}**

# Class PovezanSeznam

**public class PovezanSeznam{Seznam sz;**

**//methods**

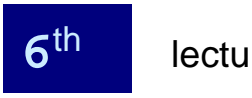

```
public void vstavi(int elt){
  if(sz!=null){
sz.vstavi(elt);}
else {
sz=new Seznam();sz.glava=elt;}}
```
**Linear list**

```
public boolean najdi(int elt){
  if(sz!=null){
return(sz.najdi(elt));}
else {
return(false);}}
```
**Linear list**

```
Programming6<sup>th</sup> contract decture Contract Contract Contract Contract Contract Contract Contract Contract Contract Contract Contract Contract Contract Contract Contract Contract Contract Contract Contract Contract Contract Contract 
         public boolean brisi(int elt){
             if(sz!=null){ //ce seznam ni null, obstaja
         vsaj 1 kugla
                if(sz.glava==elt){
sz=sz.rep; //cel seznam preko kuglice
          zbrisemo
return(true);}
else {
return(sz.brisi(elt));}}
else {
return(false); //ce ni nobene kuglice, 
         nimamo kaj nardit
       lecture
```
slide**<sup>19</sup>**

```
public static void main(String a[]){
  PovezanSeznam ps = new PovezanSeznam();
  ps.vstavi(10);
ps.vstavi(15);
System.out.println(ps.brisi(40));
System.out.println(ps.brisi(15));ps.vstavi(55);
ps.vstavi(66);
System.out.println(ps.najdi(55));}
```
**Linear list**

### Razred PovezanSeznam

```
public static void main(String a[]){
  PovezanSeznam ps = new PovezanSeznam();
  ps.vstavi(10);
ps.vstavi(15);
System.out.println(ps.brisi(40));
System.out.println(ps.brisi(15));ps.vstavi(55);
ps.vstavi(66);
System.out.println(ps.najdi(55));}
```
**Linear list**